## **PASSO A PASSO PARA REALIZAR A AVALIÇÃO DE REAÇÃO E IMPRIMIR O CERTIFICADOS NO RH FÁCIL**

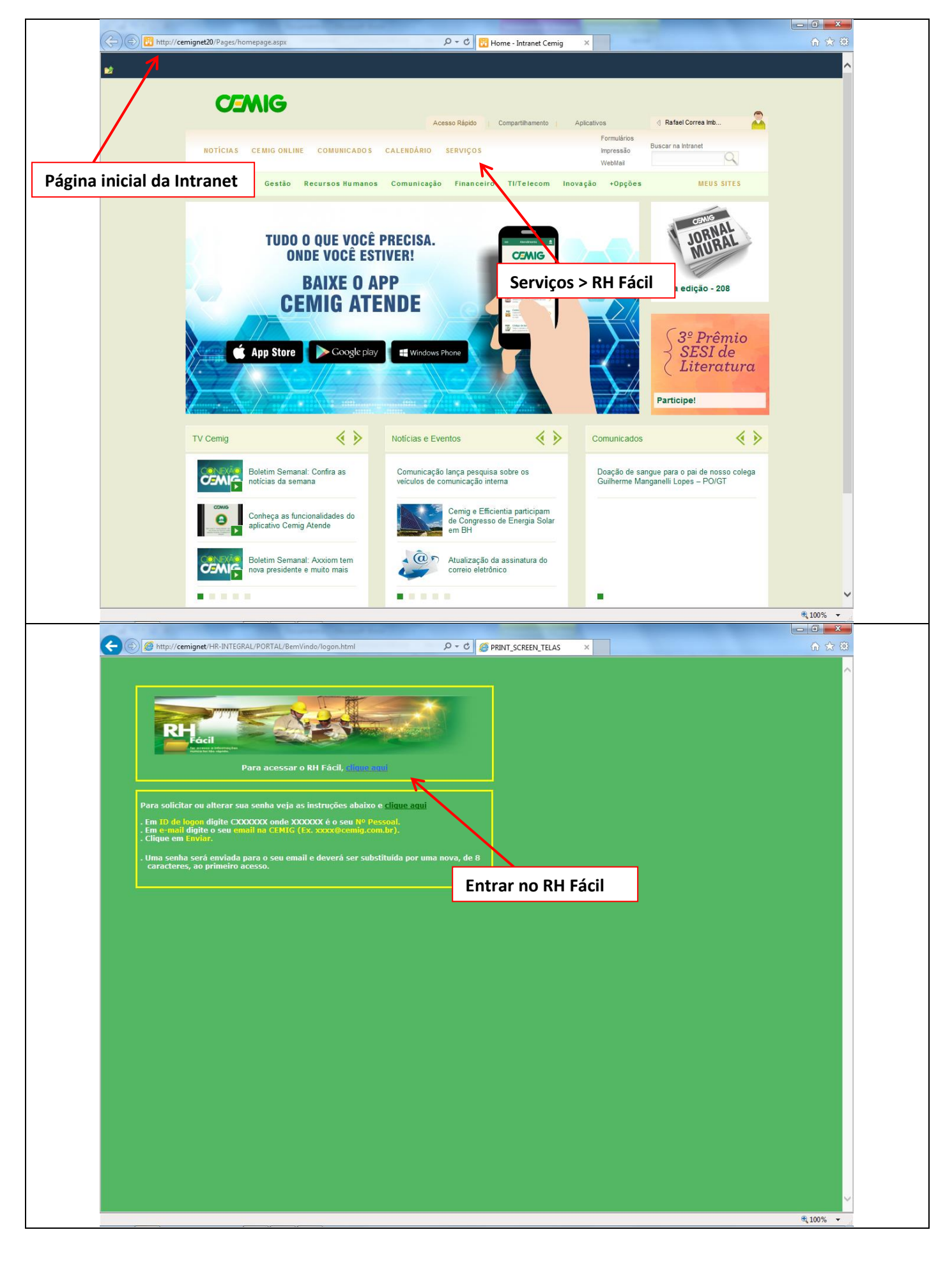

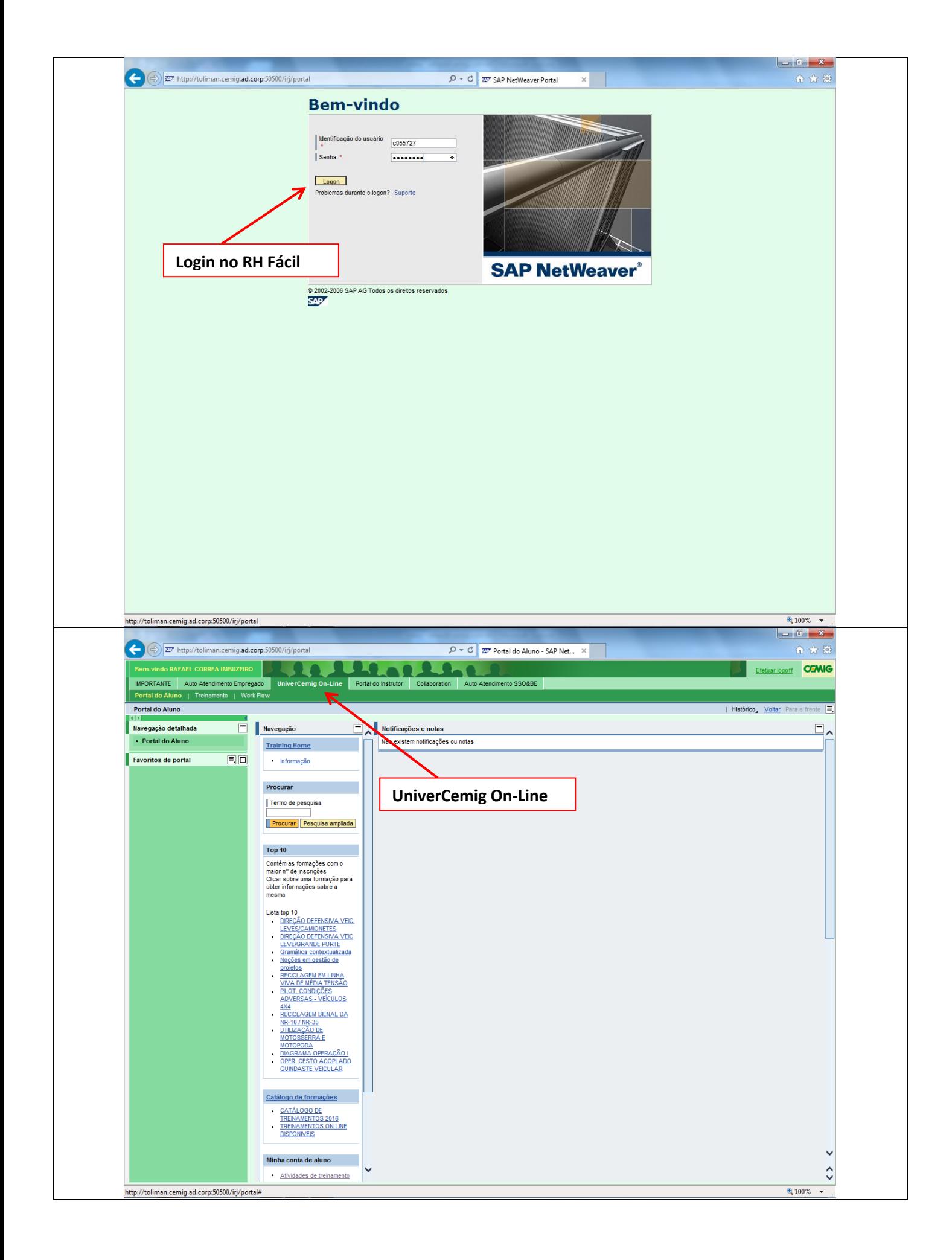

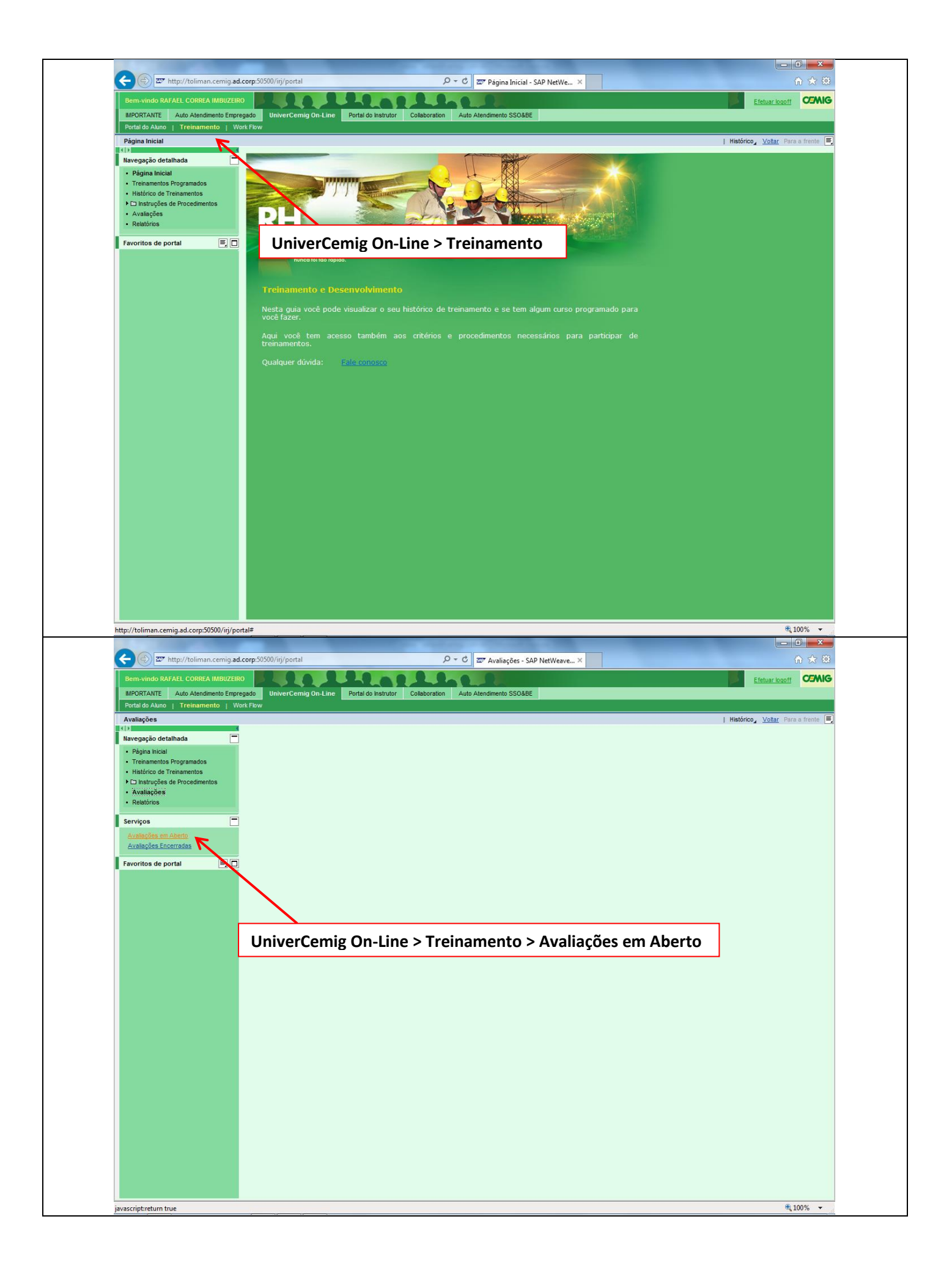

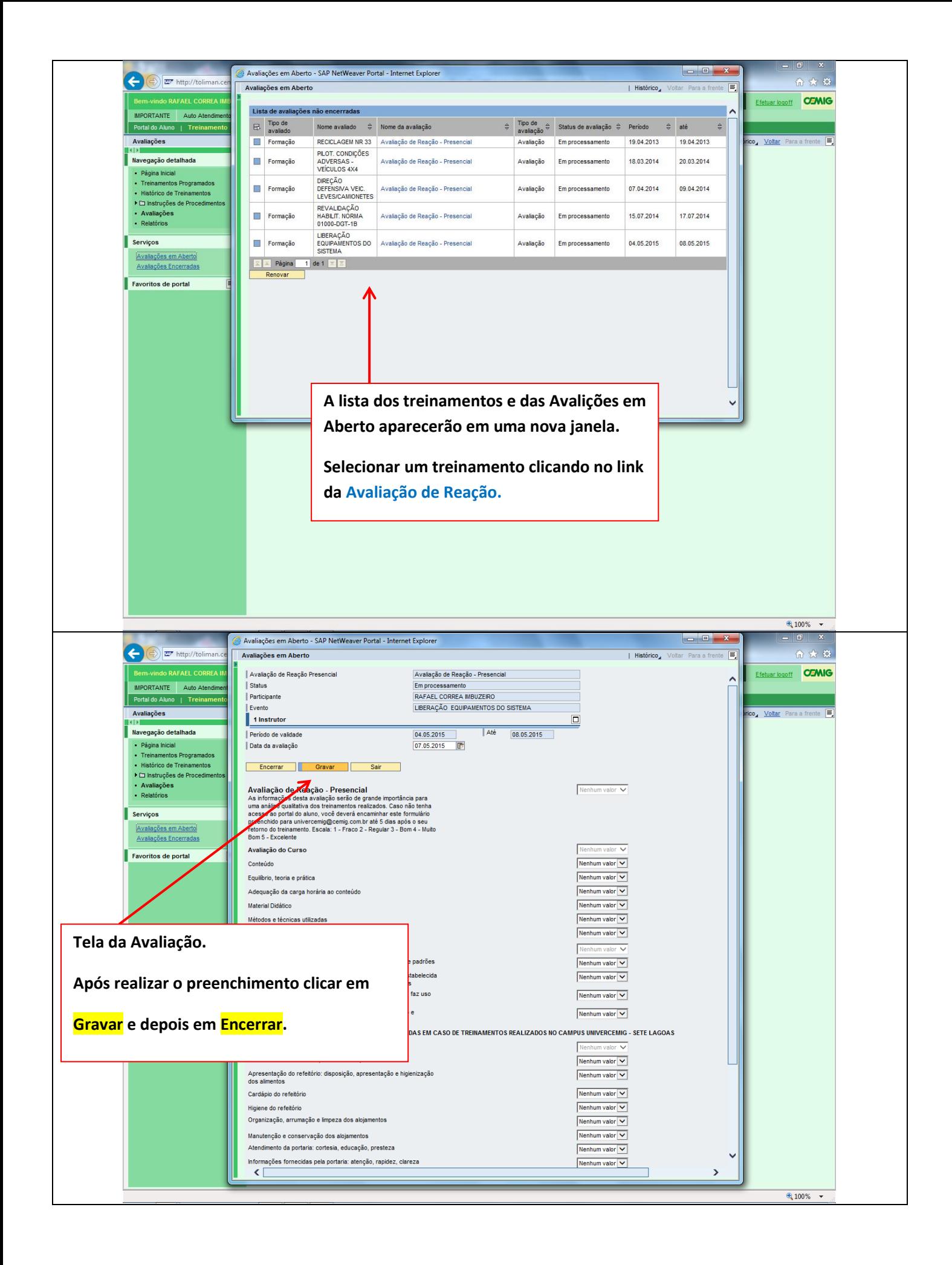

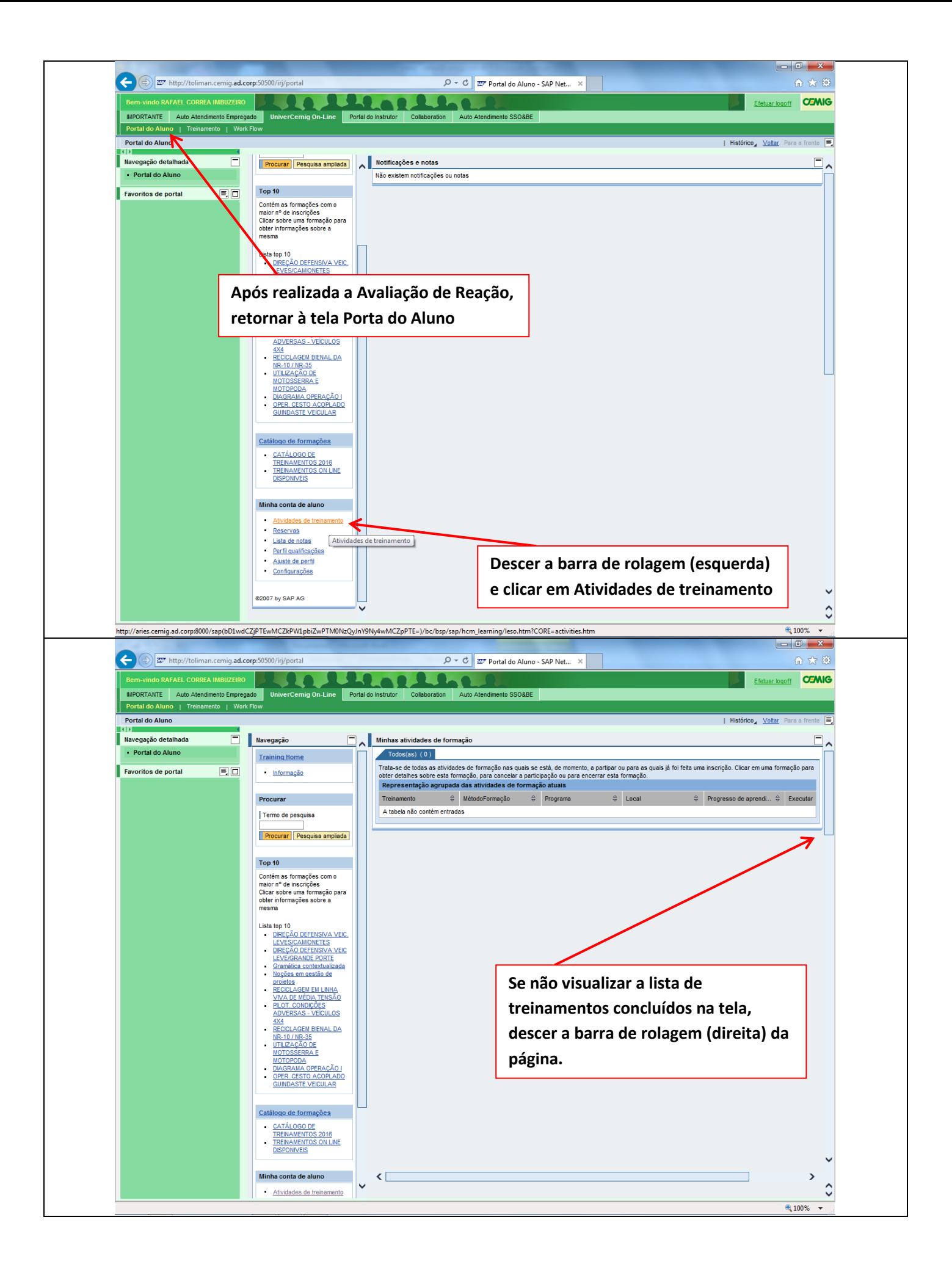

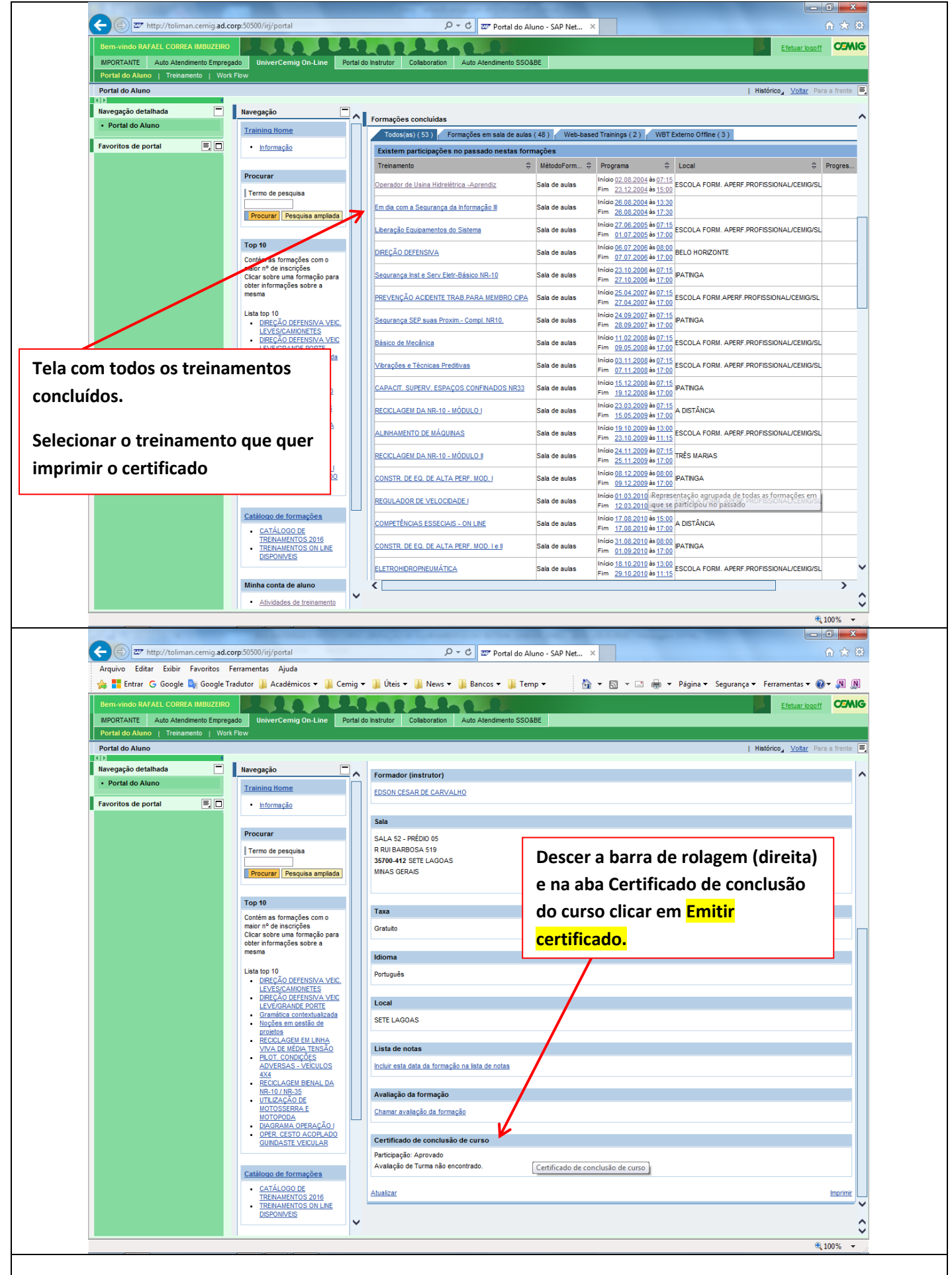